# Exploring Intel DAOS for HEP Data with ROOT RNTuple

Javier López-Gómez – CERN Presenter: Jakob Blomer <javier.lopez.gomez@cern.ch>

CERN openlab technical workshop, 9 March 2021

ROOT project, EP-SFT, CERN

<http://root.cern/>

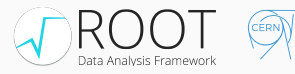

### [Introduction](#page-2-0)

- [RNTuple DAOS backend](#page-6-0)
- [Preliminary evaluation](#page-12-0)

### [Summary](#page-15-0)

<span id="page-2-0"></span>[Introduction](#page-2-0)

- 1+ EB of HEP data stored in TTree ROOT files.
- We gained 25+ years of experience with TTree. RNTuple is the R&D to evolve the HEP I/O layer aiming at optimal utilization of modern, fast storage hardware.
- We target a sustained throughput of 10 GB/s per node (compressed data to histograms)
- Object stores are first-class citizens in RNTuple.

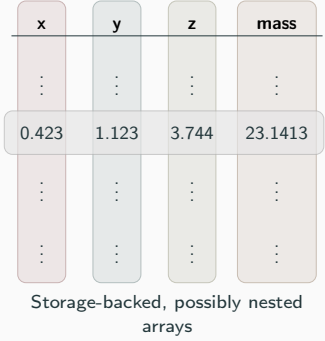

#### Data set iteration

Looping over events (rows) for reading/writing

RNTupleView, RNTupleReader/Writer

Logical layer / C++ objects

Mapping of C++ types onto columns, e.g.

std::vector<float>  $\mapsto$  index column and a value column

RField, RNTupleModel, REntry

Primitives layer / simple types

"Columns" containing elements of fundamental types (float,

int, . . . ) grouped into (compressed) pages and clusters

RColumn, RPage, ...

Storage layer / byte ranges

POSIX files, object stores, ...

RPageStorage, RCluster, ...

### File backend: on-disk format

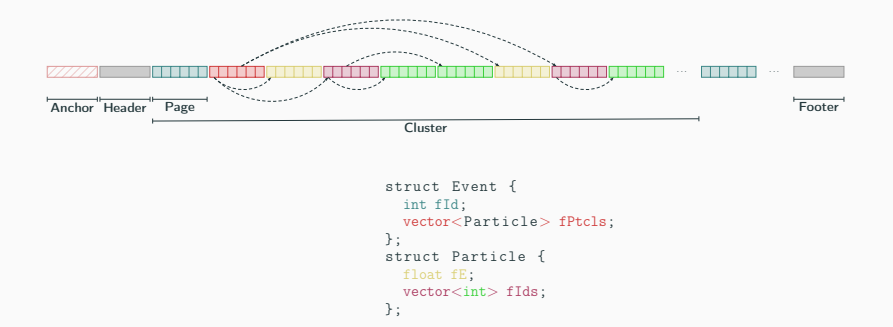

Anchor: specifies the offset and size of the header and footer sections.

Header: schema information.

Footer: location of pages and clusters.

Pages: memory-mappable fundamental types (possibly packed, compressed) — typically in the order of tens of KB.

Page group: pages in a given cluster that contain instances of the same data member.

Cluster: All data belonging to a certain event range — typically tens of MB.

# <span id="page-6-0"></span>[RNTuple DAOS backend](#page-6-0)

To simplify resource management, we wrote  $C++$  wrappers for part of the libdaos functionality.

```
auto pool = std :: make_shared < RDaosPool >(
    " e6f8e503 -e409 -4 b08 -8 eeb -7 e4d77cce6bb ", "1");
RDaosContainer cont (pool, "b4f6d9fc-e081-41d4-91ae-41 adf800b537");
std::string s("foo<sub>µ</sub>bar<sub>µ</sub>baz");cont . WriteObject (daos_obj_id_t {0 xcafe4a11deadbeef, 0}, s.data (), s.
     size(), /*dkey =*/0, /*akey =*/0;
```
We also added a mock implementation of libdaos so that our code can be unit tested

### Intel DAOS: pools, containers and objects

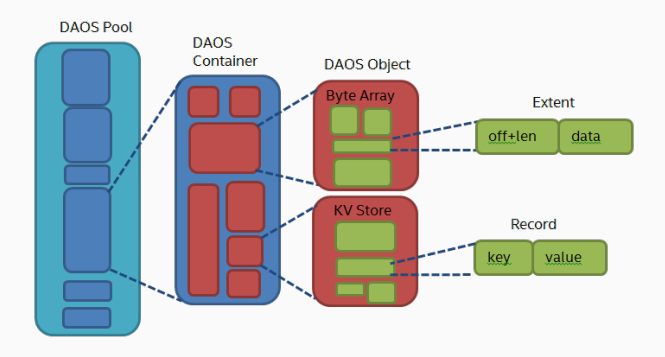

- Object: a Key–Value store with locality. Can be accessed through 3 different APIs: multi-level key-array (native), Key–Value, and Array.
	- The key is split into dkey (distribution key) and akey (attribute key).  $dkey_i \mapsto target_k$ .
- Object class: determines redundancy (replication/erasure code).

### DAOS backend: mapping things to objects

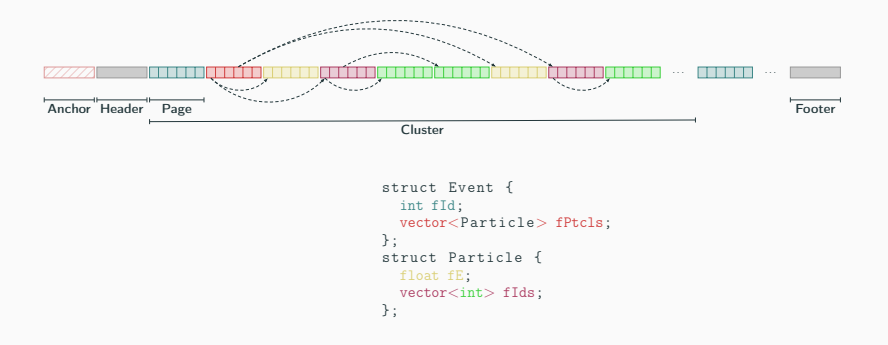

- Each cluster is stored in a separate object (OID assigned sequentially). There would be a natural mapping of clusters to compute nodes.
- Pages stored as part of the corresponding cluster object using different dkeys.
- **Header, Footer, and Anchor** are stored in three different objects with reserved OIDs. 2/11

```
From the user's perspective
auto ntuple = RNTupleReader :: Open (" DecayNTuple ",
             "./ B2HHH ~ zstd . ntuple ") ;
auto viewH1IsMuon = ntuple -> GetView <int >("H1_isMuon");
auto viewH2IsMuon = ntuple -> GetView <int >(" H2_isMuon ");
auto viewH3IsMuon = ntuple -> GetView <int >(" H3_isMuon ");
```
- Only requires replacing the filesystem path by a DAOS URI.
- UUIDs are not meaninful to users (puts more responsibility to the data management system).

#### From the user's perspective

```
auto ntuple = RNTupleReader :: Open (" DecayNTuple ",
             "daos://e6f8e503-e409-4b08-8eeb-7e4d77cce6bb:1/b4f6d9fc...") ;
auto viewH1IsMuon = ntuple -> GetView <int >("H1_isMuon");
```

```
auto viewH2IsMuon = ntuple -> GetView <int >(" H2_isMuon ");
```

```
auto viewH3IsMuon = ntuple -> GetView <int >(" H3_isMuon ");
```
- Only requires replacing the filesystem path by a DAOS URI.
- UUIDs are not meaninful to users (puts more responsibility to the data management system).

# <span id="page-12-0"></span>[Preliminary evaluation](#page-12-0)

### Test environment

Our evaluation ran on CERN OpenLab DAOS test machines:

- 3 DAOS servers, 1 DAOS head node.
- interconnected by an Omni-Path Edge Switch 100 Series | 24 ports.

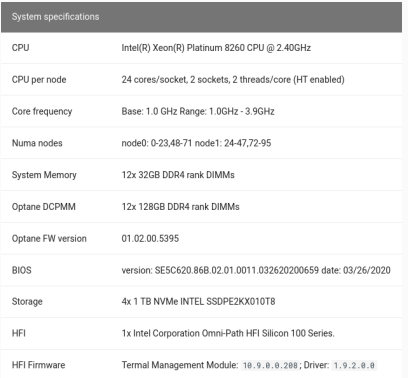

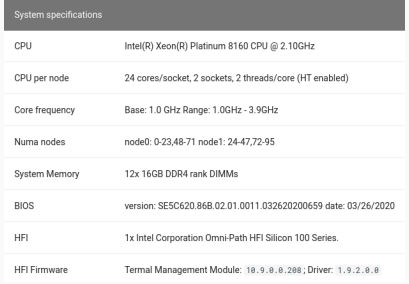

Figure 2: Client node HW (olsky-03)

#### Figure 1: Server nodes HW (olcsl-\*)

## RNTuple vs dfuse compatiblity layer (zstd compressed)

Writing **Reading** 

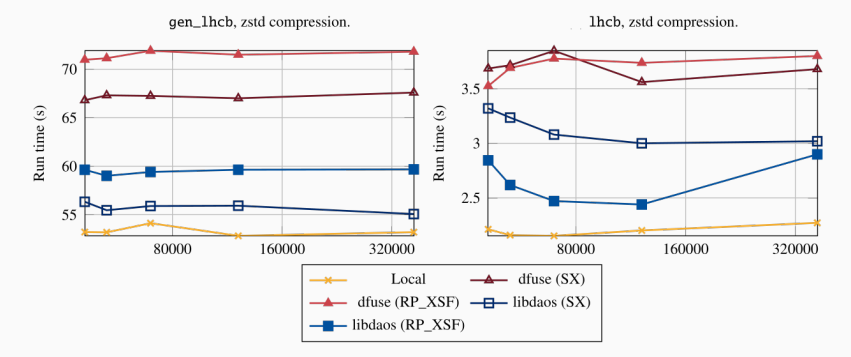

Figure 3: RNTuple benchmark from zstd compressed data to histograms on LHCb data (ofi+PSM2). Best raw read throughput: 2.3 GB/s. Sources: <https://github.com/jblomer/iotools>

Performance impact of RNTuple page size and DAOS object replication factor

# <span id="page-15-0"></span>[Summary](#page-15-0)

- RNTuple architecture decouples storage from serialization/representation. Object stores are first-class.
- First prototype implementation of an Intel DAOS backend!
- The RNTUple native DAOS backend is substentially faster than the dfuse compatibility layer for reading and writing.
- We aim at fully utilizing the link layer we think that a careful tuning of the RNTuple page size and the queue depth of RNTuple async I/O access are key to get there

# Exploring Intel DAOS for HEP Data with ROOT RNTuple

Javier López-Gómez – CERN Presenter: Jakob Blomer <javier.lopez.gomez@cern.ch>

CERN openlab technical workshop, 9 March 2021

ROOT project, EP-SFT, CERN

<http://root.cern/>

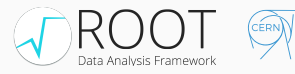